# **pixbet 365 login**

- 1. pixbet 365 login
- 2. pixbet 365 login :esportes da sorte entrar
- 3. pixbet 365 login :apostar em futebol é crime

# **pixbet 365 login**

#### Resumo:

**pixbet 365 login : Descubra a adrenalina das apostas em mka.arq.br! Registre-se hoje e desbloqueie vantagens emocionantes com nosso bônus de boas-vindas!**  contente:

Você está se perguntando como retirar seus ganhos da PIX Bet? Não procure mais! Neste artigo, vamos guiá-lo através do processo de retirada seu dinheiro na aposta. Siga estes passos simples e você terá os vencedores em nenhum momento!!

#### **pixbet 365 login**

O primeiro passo é fazer login na pixbet 365 login conta PIX Bet. Certifique-se de ter seu nome e senha à mão, se você ainda não criou uma Conta agora inscreva a inscrição no site da Pixbet para aproveitar os bônus fantásticos que o serviço tem ao oferecer!

#### **Passo 2: Verifique o seu equilíbrio**

Uma vez que você está logado, é essencial verificar o saldo da pixbet 365 login conta. Você pode fazer isso clicando na guia "Conta" e selecionando a opção "Equilíbrio". Isso mostrará quanto dinheiro tem disponível para retiradas

#### **Passo 3: Acesse a seção de retirada**

Em seguida, clique no botão "Retirar", que geralmente está localizado na guia "Conta". Isso levará você à seção de retiradas. Você pode iniciar o processo da remoção

#### **Passo 4: Escolha PIX como seu método de retirada**

Na seção de retirada, você verá uma lista dos métodos disponíveis. Escolha PIX como seu método preferido e clique nele será solicitado a digitar o valor que deseja retirar para entrar com ele na pixbet 365 login conta do cliente ou no cartão da empresa em questão (ou seja: "Avançar").

#### **Passo 5: Preencha os detalhes da retirada**

Você será levado a uma página onde precisará preencher algumas informações pessoais, como nome completo do usuário e número de telefone. Certifique-se que preenche todos os campos necessários com precisão pois qualquer erro pode causar atrasos no processamento da retirada dos dados; depois disso você deverá inserir o campo "Avançar".

### **Passo 6: Confirme o seu pedido de retirada**

Você receberá uma notificação solicitando que você confirme seu pedido de retirada. Revise seus detalhes da pixbet 365 login saída com cuidado e garanta a correção do problema, se tudo parecer bem clique em "Confirmar" para prosseguir na remoção; receba um email confirmando o requerimento dela por parte dos PIX Bets

### **Passo 7: Aguarde o processamento da pixbet 365 login retirada**

O passo final é aguardar o processamento da pixbet 365 login retirada. Dependendo do método escolhido, pode demorar alguns minutos ou poucos dias para que a saída seja processada e fique de olho no seu email em atualizações sobre PIX Bet relacionadas ao status dela; uma vez processado esse saque os fundos serão transferidos à conta bancária dele

E é isso! Com estes passos simples, você retirou com sucesso seus ganhos da PIX Bet. Lembrese de sempre apostar responsavelmente e apenas aposte no que pode perder Boa sorte em suas apostas futuras

No Handicap Asitico, diferentemente do Handicap Europeu, existem linhas quebradas e linhas cheias. Ou seja, h a possibilidade de ganhar ou perder a aposta, mas tambm h como ganhar ou perder parcialmente o valor apostado.

O que Handicap Asitico? Entenda como ele funciona nas apostas

Para ganhar bnus na Pixbet, faa seu cadastro usando nossos links promocionais e coloque um depsito mnimo de R\$ 10.

Cdigo Promocional Pixbet: Ganhe at R\$ 600 em pixbet 365 login Maro 2024!

Como fazer um depsito usando o Pix\n\n muito rpido o processo para comear as apostas com Pix. Ento, vamos conferir os detalhes de um depsito em pixbet 365 login casas de apostas que aceitam Pix: Primeiramente, voc deve fazer login em pixbet 365 login pixbet 365 login conta. Ento, selecione a opo de depsito e escolha o Pix como forma de transao.

Casas de apostas que aceitam Pix: Dicas para depositar e sacar

Bet365 Pix: melhor site de apostas para futebol\n\n Alm disso, ela uma excelente opo para aqueles que esto comeando a apostar. Ao fazer o seu registro nesta casa de apostas com saque Pix utilizando nosso cdigo bnus Bet365, voc poder usufruir de um bnus de boas-vindas excelente.

Casas de apostas que aceitam Pix: anlise de 2024 - Trivela

# **pixbet 365 login :esportes da sorte entrar**

Pixbet é uma plataforma de apostas porsportivas que está ganhando popularidadeno Brasil. Se você quer comprar como criar um após aposta, este artigo irá te ajudar os passos necessários para fazê-lo -Lo...

Passo 1: Cadastre-se na plataforma

Para criar uma aposta Pixbet, você precisa se cadastrar na plataforma. clique em "Cadastrar" e pré-encha os dados solicitados depois do cadastro ou um email para confirmação Clique no link da confirmação pra ativara pixbet 365 login conta info

Passo 2: Deposite fundos

Depois de se cadastrar, você precisará depositares fundos para criar uma aposta. Clique em "Depósito" e escola a opção do Depósito que deseja usar carrinhos da crítica boleto bancário ou transferência bancária!

# **pixbet 365 login**

A Arena Pixbet é a maior estrutura de arena situada na Paraíba, com 16 quadras e área VIP. É a

casa de apostas mais rápida do mundo, onde você pode apostar, ganhar e receber pixbet 365 login vitória em pixbet 365 login minutos por meio do PIX. Além disso, a Arena Pixbet Sediou o maior Vaquejada do Brasil, oferecendo limites altos de pagamento em pixbet 365 login esportes populares, bem como um novo suplemento para cavalos de vaquejada.

### **pixbet 365 login**

- Vaquejada: O maior Vaquejada do Brasil, que ocorrerá de 13 a 17 de novembro de 2024 em pixbet 365 login Gurinhém/PB.
- Beach Tennis: O PB200 6ª etapa do Circuito Paraibano de Beach Tennis 2024 será realizado na Arena Pixbet em pixbet 365 login Santa Clara.
- Vaquejadas e outros esportes: A Arena Pixbet oferece limites altos de pagamento em pixbet 365 login esportes populares como futebol, basquete e tênis.

### **Utilização da Arena Pixbet**

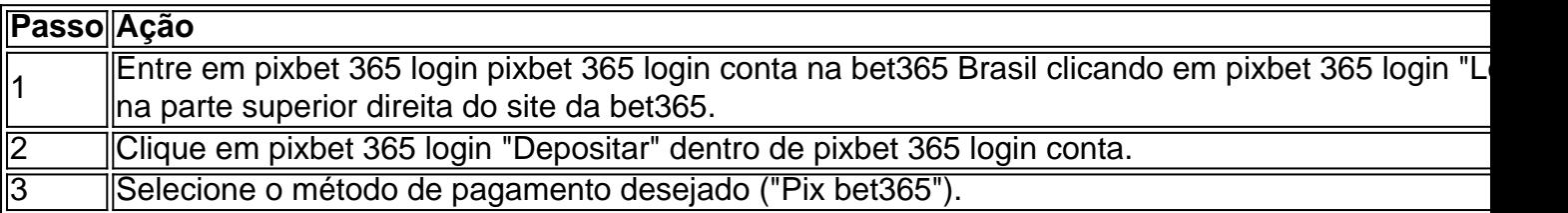

#### **Suplementos para cavalos de vaquejada e gestão de rankings**

Além disso, a Arena Pixbet oferece um novo suplemento para cavalos de vaquejada e um sistema para gestão de rankings, torneios, barragens, aulas, locações e agenda de quadras. Esses recursos estarão disponíveis junto com as informações de contato "**+83 993029382**" para mais informações.

### **Considerações finais**

Em resumo, a Arena Pixbet é uma grande infraestrutura esportiva que oferece vários eventos e recursos para seus atletas e torcedores. Para saber mais sobre como usar o PIX bet365 e aproveitar esses recursos, consulte um tutorial para usar o site de maneira fácil e as máquinas pesadas da Prefeitura do Gurinhém-PB, que já serviram em pixbet 365 login obras de Ernildo Júnior Farias, dono da Pixbet e presente nas camisas das séries A e B do futebol brasileiro.

## **pixbet 365 login :apostar em futebol é crime**

Ben Jennings sobre a ameaça de Joe Biden para reter algumas vendas armas Israel - cartoon

Author: mka.arq.br Subject: pixbet 365 login Keywords: pixbet 365 login Update: 2024/7/22 10:17:01